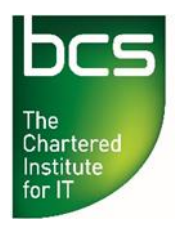

## **BCS Level 3 Award in Coding and Logic QAN 603/0523/X**

## Specimen Paper A

Record your surname / last / family name and initials on the answer sheet.

**Specimen paper only 10 multiple-choice questions** – 1 mark awarded to each question. Mark only one answer to each question. There are no trick questions.

A number of possible answers are given for each question, indicated by either **A. B. C. or D**. Your answers should be clearly indicated on the answer sheet.

**Copying of this paper is expressly forbidden without the direct approval of BCS, The Chartered Institute for IT.**

**This qualification is regulated by Ofqual (in England).**

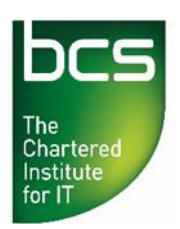

- **1** Which of the following Linux or Windows commands would provide a VALID output on each operating system variant?
	- a) dir /o:n /s
	- b) ls -ltr
	- c) dir /h:n
	- d) ls -lx
- **A** a and b only.
- **B** b, c and d only.
- **C** a, b and d only.
- **D** c and d only.
- **2** A file from the tmp folder needs to be moved to the documents folder on a Linux machine, how would this be accomplished?
- **A** mv /tmp/myfile.txt /home/documents/
- **B** cp myfile.txt /home/documents/
- **C** mv /tmp/myfile.txt /docs/myfile.txt
- **D** mv /tmp/myfile.txt /tmp/myfile2.txt
- **3** Which of the following are VALID command line extensions for Windows based scripts?
	- a) .cmd
	- b) .vbs
	- c) .ps1
	- d) .bat
- **A** a, b and d only.
- **B** a, b and c only.
- **C** b, c and d only.
- **D** All of them.

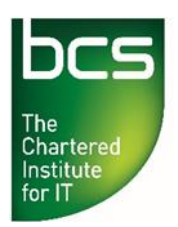

- **4** A user is trying to download some files from a website but the download keeps timing out. What is another potential protocol that could be used to download the file?
- 
- **A** SSH. **B** FTP.
- **C** HTTP.
- **D** STP.
- **5** Which of the following data types would be preferred to contain the number 12.5?
- **A** Float.
- **B** Integer.
- **C** Character.
- **D** String.
- **6** Which Linux command can be used to search multiple files for a specific text string or strings?
- **A** grab
- **B** search
- **C** grep
- **D** find
- **7** Which native command would be used to compress the contents of a file or a folder on a Linux machine?
- **A** gzip
- **B** winzip
- **C** pkzip
- **D** 7zip

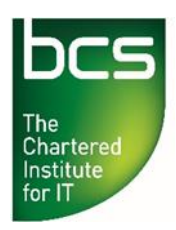

- **8** An infrastructure technician has been asked to write a Windows based script that will change multiple file permissions. Which tool will this script use to alter the file permissions?
- **A** chmod
- **B** chperms<br>**C** perms
- **C** perms
- **D** icacls
- **9** An infrastructure technician needs to find out the IP address of a Windows workstation. Which command line tool would be used?
- **A** IFCONFIG
- **B** IPCONFIG
- **C** NBTSTAT
- **D** WINIP
- **10** An infrastructure technician has been asked to investigate if some workstations have been infected with a virus. The virus is suspected of gathering and sending information over the internet. The technician is required to identify which network connections are open and which process has opened the connection. What is the **BEST** command that can display the required information?
- **A** nbtstat -allports
- **B** netstat -pp
- **C** netstat -ab
- **D** ipconfig /all

## **-End of Paper-**